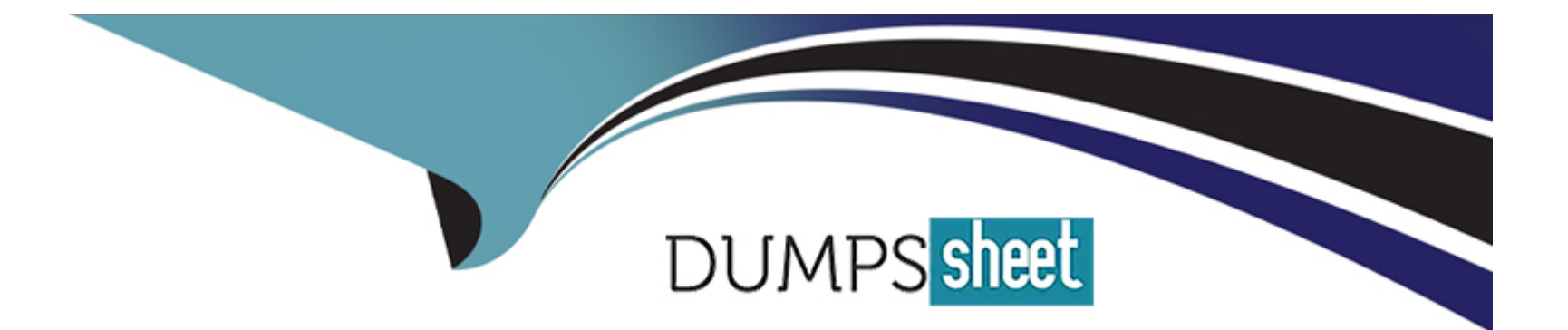

# **Free Questions for C\_TPLM30\_67 by dumpssheet**

# **Shared by Pena on 07-06-2022**

**For More Free Questions and Preparation Resources**

**Check the Links on Last Page**

# **Question 1**

#### **Question Type: MultipleChoice**

When you create a refurbishment order, which reference objects can you use?

There are 3 correct answers to this question.

Response:

### **Options:**

- **A)** Functional location
- **B)** Equipment without serial number
- **C)** Material with serial number
- **D)** Material without serial number
- **E)** Equipment with serial number

### **Answer:**

C, D, E

# **Question 2**

#### **Question Type: MultipleChoice**

How is a new functional location initially assigned to its place in the hierarchy?

Please choose the correct answer.

Response:

### **Options:**

- **A)** Automatically based on the structure indicator
- **B)** Manually using the List Editing transaction
- **C)** Automatically based on the Bill of Material (BOM)
- **D)** Manually using the Install transaction

### **Answer:**

A

#### **Question Type: MultipleChoice**

Capacity planning can be divided in to two basic areas:

There are 2 correct answers to this question.

Response:

### **Options:**

**A)** Capacity evaluation

- **B)** Capacity leveling
- **C)** Capacity category
- **D)** Capacity orders
- **E)** Capacity manuals

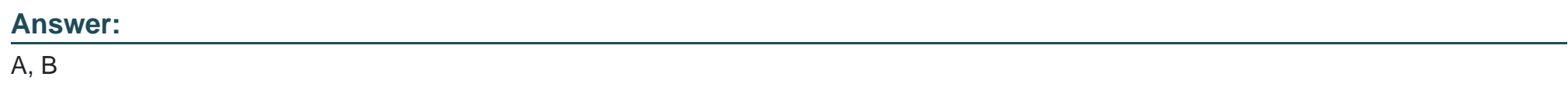

#### **Question Type: MultipleChoice**

At runtime communication between the source system and BW is broken down into the following steps: Identify them .

There are 2 correct answers to this question.

Response:

### **Options:**

**A)** Loading of data to info provider

- **B)** Running of analysis.
- **C)** Master data
- **D)** Projection data
- **E)** BW and SAP

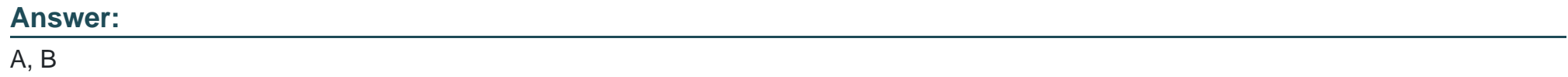

Your customer needs to review costs in a maintenance order at operation level.

Which Customizing steps must you perform?

Please choose the correct answer.

Response:

### **Options:**

- **A)** Set the account assignment indicator for the costing sheet and assign the costing sheet to the order type.
- **B)** Set the account assignment indicator for the settlement profile and assign the settlement profile to the order type.
- **C)** Set the account assignment indicator for the valuation variant and assign the valuation variant to the cost variant.
- **D)** Set the account assignment indicator for the order type and assign the order type to the plants.

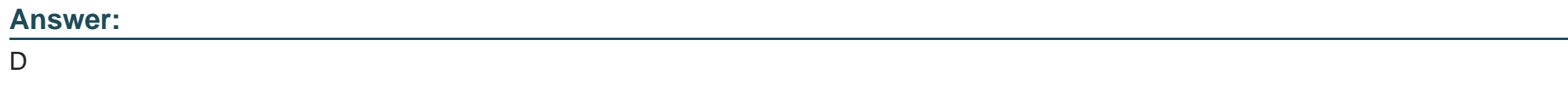

#### **Question Type: MultipleChoice**

The SAP GUI offers you the following personalization options:

Choose the correct answer(s).

Response:

#### **Options:**

- **A)** Changing the font size of the SAP GUI within certain limitations.
- **B)** Displaying system messages in a dialog box.
- **C)** Varying the size of input fields.
- **D)** Disabling the display of images in the SAP GUI.
- **E)** Users can integrate a picture of their own in the SAP Easy Access screen.
- **F)** Use of a personal input history on your front end.

#### **Answer:**

A, B, D, F

To Get Premium Files for C\_TPLM30\_67 Visit

[https://www.p2pexams.com/products/c\\_tplm30\\_6](https://www.p2pexams.com/products/C_TPLM30_67)7

For More Free Questions Visit [https://www.p2pexams.com/sap/pdf/c-tplm30-6](https://www.p2pexams.com/sap/pdf/c-tplm30-67)7